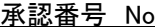

## ●まちのば レンタル利用申込書

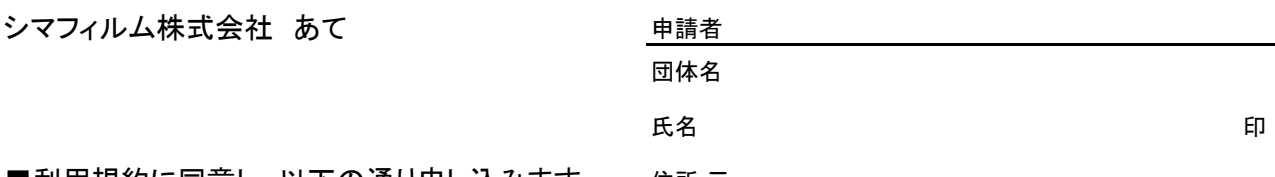

■利用規約に同意し、以下の通り申し込みます。 住所 〒 申請日時: 電話 使用目的 (催物の名称) 団体名 氏名 使用責任者 住所 〒 電話 使用施設 □1Fコミュニティスペース □2F古本と珈琲 モジカ □屋上ガーデン 平成 年 月  $H($ 曜日) 時から 使用日時 年 月 平成  $H($ 曜日) 時まで 使用区分 入場予定人数 口営利 口非営利 入場料 共催者·後援者 備考

## ● まちのぼ レンタル利用承認書

「店舗側の記入欄1

名

## ■上記の内容において、使用を承認します。

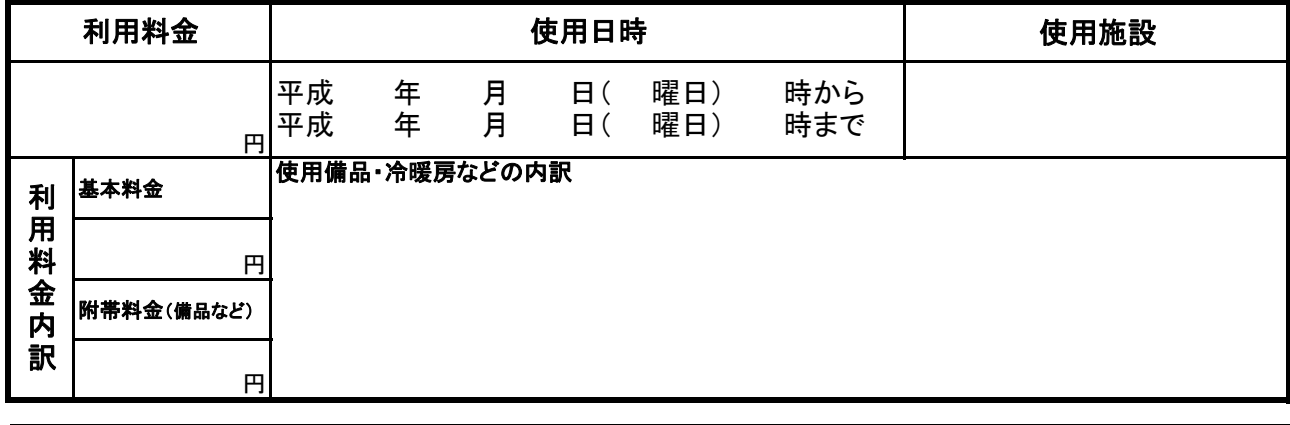

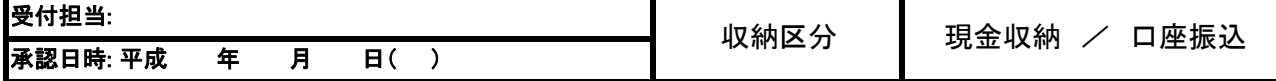